# Unification Utilities for Isabelle/ML

### Kevin Kappelmann

#### April 29, 2024

#### **Abstract**

This article provides various unification utilities for Isabelle/ML, most prominently:

- 1. First-order and higher-order pattern [E-unification](https://en.wikipedia.org/wiki/Unification_(computer_science)#E-unification) and E-matching. While unifiers in Isabelle/ML only consider the  $\alpha\beta\eta$ -equational theory of the  $\lambda$ -calculus, unifiers in this article may take an extra background theory, in the form of an equational prover, into account. For example, the unification problem  $n + 1 \equiv ?m + Suc$  0 may be solved by providing a prover for the background theory  $\forall n. n + 1 \equiv n + Suc$  0.
- 2. Tactics, methods, and attributes with adjustable unifiers (e.g. resolution, fact, assumption, OF).
- 3. A generalisation of unification hints [\[1\]](#page-33-0). Unification hints are a flexible extension for unifiers. Among other things, they can be used for reflective tactics, to provide canonical unification instances, or to simply strengthen the background theory of a unifier in a controlled manner.
- 4. Simplifier integration for e-unifiers.
- 5. Practical combinations of unification algorithms, e.g. a combination of first-order and higher-order pattern unification.
- 6. A hierarchical logger for Isabelle/ML, including per logger configurations with log levels, output channels, message filters.

While this entry works with every object logic, some extra setup for Isabelle/HOL and application examples are provided. All unifiers are tested with SpecCheck [\[2\]](#page-33-1).

# **Contents**

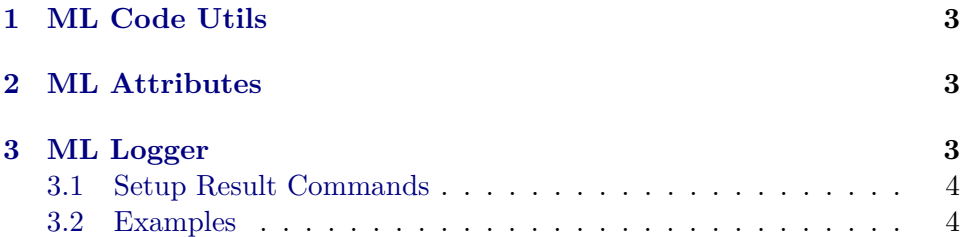

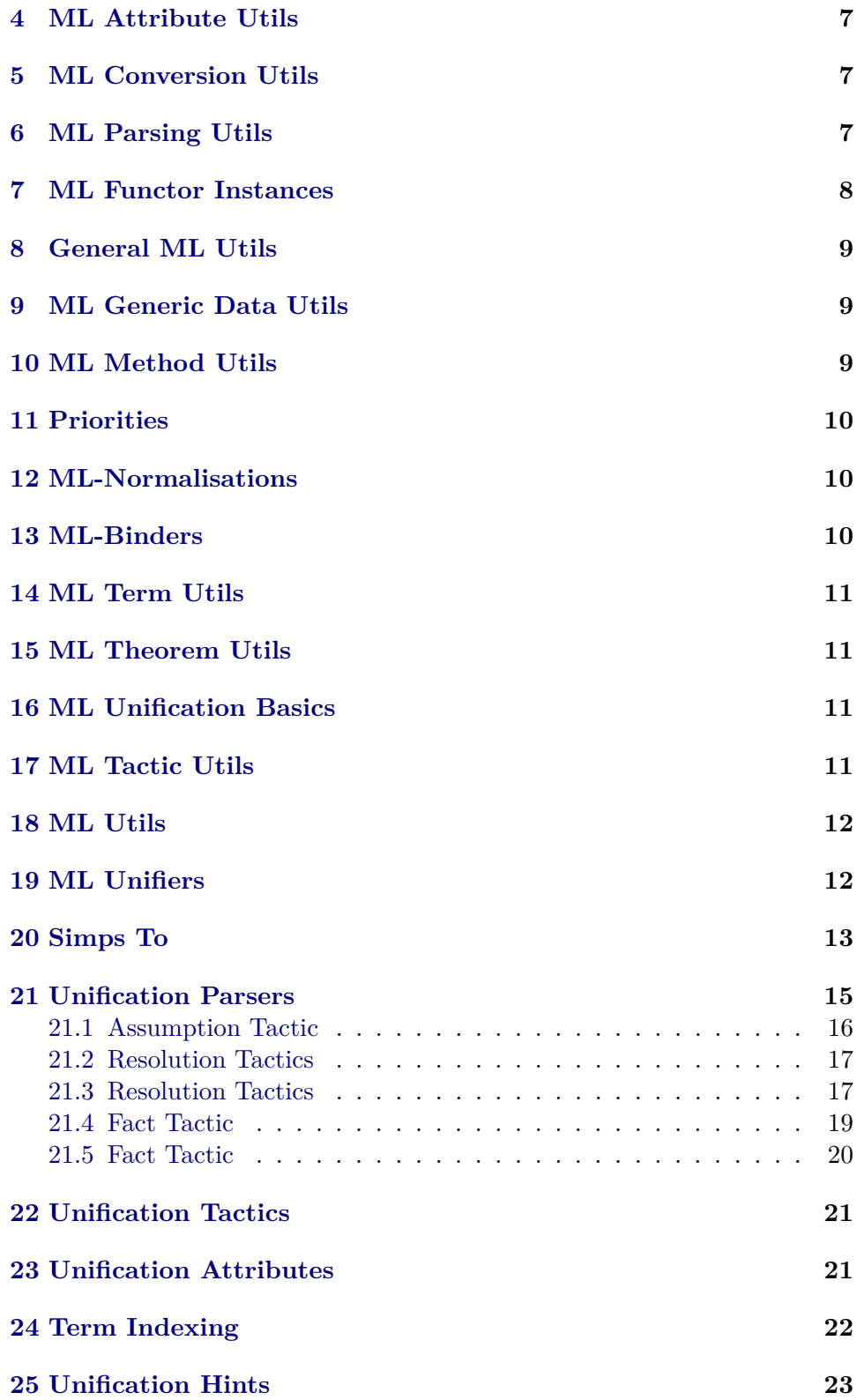

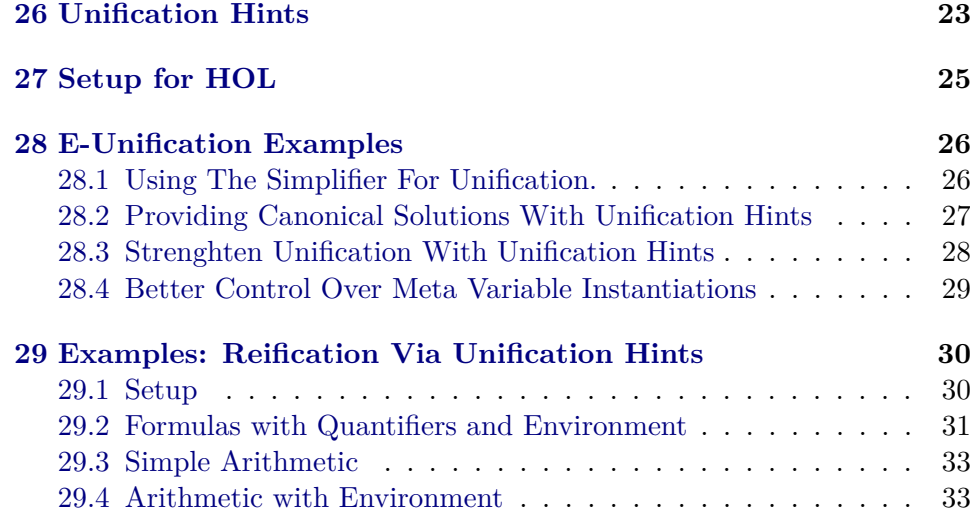

# <span id="page-2-0"></span>**1 ML Code Utils**

**theory** *ML-Code-Utils* **imports** *Pure* **begin**

**Summary** Utilities to generate and manipulate (parsed) ML code.

**ML-file**‹*ml-code-util*.*ML*› **ML-file**‹*ml-syntax-util*.*ML*›

**end**

# <span id="page-2-1"></span>**2 ML Attributes**

**theory** *ML-Attributes* **imports** *ML-Code-Utils* **begin**

**Summary** ML code as attributes.

**ML-file**‹*ml-attribute*.*ML*›

**end**

# <span id="page-2-2"></span>**3 ML Logger**

**theory** *ML-Logger* **imports** *ML-Attributes* **begin**

**Summary** Generic logging, at some places inspired by Apache's Log4J 2 [https://logging.apache.org/log4j/2.x/manual/customloglevels.html.](https://logging.apache.org/log4j/2.x/manual/customloglevels.html)

**ML-file**‹*Data-Structures*/*map*.*ML*› **ML-file**‹*Data-Structures*/*hoption-tree*.*ML*› **ML-file**‹*Data-Structures*/*binding-tree*.*ML*›

**ML-file**‹*logger*.*ML*› **ML-file**‹*logging-antiquotation*.*ML*›

**end**

#### <span id="page-3-0"></span>**3.1 Setup Result Commands**

**theory** *Setup-Result-Commands* **imports** *Pure* **keywords** *setup-result* :: *thy-decl* **and** *local-setup-result* :: *thy-decl* **begin**

**Summary** Setup and local setup with result commands

# **ML**‹

*let*  $fun setup-result$  finish  $(name, (source, pos)) =$ *ML-Context*.*expression pos*  $(ML-Lex.read val @ name @ ML-Lex.read = Context.>> @ source @$ *ML-Lex*.*read* )) |> *finish val parse* = *Parse*.*embedded-ml* −− ((*keyword* ‹=› || *keyword* ‹≡›) |−− *Parse*.*position Parse*.*embedded-ml*) *in Outer-Syntax*.*command command-keyword* ‹*setup-result*› *ML setup with result for global theory* (*parse* >> (*Toplevel*.*theory o setup-result Context*.*theory-map*)); *Outer-Syntax*.*local-theory command-keyword* ‹*local-setup-result*› *ML setup with result for local theory* (*parse* >> (*setup-result*  $(Local-Theory. declaration \{ pos = here, syntax = false, pervasive = false\})$ *o K*))) *end* ›

### **end**

### <span id="page-3-1"></span>**3.2 Examples**

**theory** *ML-Logger-Examples* **imports**

*ML-Logger Setup-Result-Commands*

#### **begin**

›

First some simple, barebone logging: print some information.

#### **ML-command**‹

```
— the following two are equivalent
val - = Logger.log Logger.root Logger.INFO @{context} (K hello root logger)
val - = @{log Logger.INFO Logger.root} @{context} (K hello root logger)
```
#### **ML-command**‹

```
val logger = Logger.root
  val - \mathcal{Q}\lbrace log \rbrace \mathcal{Q}\lbrace context \rbrace (K hello root logger)
  — @{log} is equivalent to Logger.log logger Logger.INFO
›
```
To guarantee the existence of a "logger" in an ML structure, one should use the *HAS-LOGGER* signature.

#### **ML**‹

```
structure My-Struct : sig
 include HAS-LOGGER
 val get-n : Proof .context −> int
end = struct
 val logger = Logger.setup-new-logger Logger.root My-Struct
 fun get-n ctxt = (\mathbb{Q} \{ \text{log} \} \text{ ctxt } (K \text{ retrieving } n...); 42)end
```
**ML-command** $\{val\}$  n = *My-Struct.get-n*  $\mathcal{Q}\{\text{context}\}$ 

We can set up a hierarchy of loggers

#### **ML**‹

›

›

›

*val logger* = *Logger*.*root val parent1* = *Logger*.*setup-new-logger Logger*.*root Parent1 val child1* = *Logger*.*setup-new-logger parent1 Child1 val child2* = *Logger*.*setup-new-logger parent1 Child2*

*val parent2* = *Logger*.*setup-new-logger Logger*.*root Parent2*

#### **ML-command**‹

(@{*log Logger*.*INFO Logger*.*root*} @{*context*} (*K Hello root logger*); @{*log Logger*.*INFO parent1* } @{*context*} (*K Hello parent1*); @{*log Logger*.*INFO child1* } @{*context*} (*K Hello child1*); @{*log Logger*.*INFO child2* } @{*context*} (*K Hello child2*); @{*log Logger*.*INFO parent2* } @{*context*} (*K Hello parent2*))

We can use different log levels to show/surpress messages. The log levels are based on Apache's Log4J 2 [https://logging.apache.org/log4j/2.x/](https://logging.apache.org/log4j/2.x/manual/customloglevels.html) [manual/customloglevels.html.](https://logging.apache.org/log4j/2.x/manual/customloglevels.html)

**ML-command**‹@{*log Logger*.*DEBUG parent1* } @{*context*} (*K Hello parent1*)› prints nothings

**declare** [[*ML-map-context* ‹*Logger*.*set-log-level parent1 Logger*.*DEBUG*›]]

**ML-command** $\langle \mathbb{Q} \{ \log \text{Logger} \cdot \text{DEBUG parent1} \} \mathbb{Q} \{ \text{context} \} ( \text{K Hello parent1} ) \rangle$ prints message

**ML-command** $\langle Logger. ALL \rangle$  — ctrl+click on the value to see all log levels

We can set options for all loggers below a given logger. Below, we set the log level for all loggers below (and including) parent1 to error, thus disabling warning messages.

#### **ML-command**‹

(@{*log Logger*.*WARN parent1* } @{*context*} (*K Warning from parent1*); @{*log Logger*.*WARN child1* } @{*context*} (*K Warning from child1*))

› **declare** [[*ML-map-context* ‹*Logger*.*set-log-levels parent1 Logger*.*ERR*›]] **ML-command**‹

(@{*log Logger*.*WARN parent1* } @{*context*} (*K Warning from parent1*); @{*log Logger*.*WARN child1* } @{*context*} (*K Warning from child1*))

›

›

**declare** [[*ML-map-context* ‹*Logger*.*set-log-levels parent1 Logger*.*INFO*›]]

We can set message filters.

**declare** [[*ML-map-context* ‹*Logger*.*set-msg-filters Logger*.*root* (*match-string Third*)›]] **ML-command**‹

(@{*log Logger*.*INFO parent1* } @{*context*} (*K First message*);

@{*log Logger*.*INFO child1* } @{*context*} (*K Second message*);

@{*log Logger*.*INFO child2* } @{*context*} (*K Third message*);

@{*log Logger*.*INFO parent2* } @{*context*} (*K Fourth message*))

**declare** [[*ML-map-context* ‹*Logger*.*set-msg-filters Logger*.*root* (*K true*)›]]

One can also use different output channels (e.g. files) and hide/show some additional logging information. Ctrl+click on below values and explore.

**ML-command**‹*Logger*.*set-output*; *Logger*.*set-show-logger*; *Logging-Antiquotation*.*show-log-pos*›

To set up (local) loggers outside ML environments, *ML-Unification*.*Setup-Result-Commands* contains two commands, **setup-result** and **local-setup-result**.

**experiment begin local-setup-result** *local-logger* = ‹*Logger*.*new-logger Logger*.*root Local*›

**ML-command**‹@{*log Logger*.*INFO local-logger*} @{*context*} (*K Hello local world*)› **end**

*local-logger* is no longer available. The follow thus does not work:

Let us create another logger in the global context.

**setup-result** *some-logger* = ‹*Logger*.*new-logger Logger*.*root Some-Logger*› **ML-command**‹@{*log Logger*.*INFO some-logger*} @{*context*} (*K Hello world*)›

Let us delete it again.

**declare** [[*ML-map-context* ‹*Logger*.*delete-logger some-logger*›]]

The logger can no longer be found in the logger hierarchy

**ML-command**‹@{*log Logger*.*INFO some-logger*} @{*context*} (*K Hello world*)›

**end**

# <span id="page-6-0"></span>**4 ML Attribute Utils**

**theory** *ML-Attribute-Utils* **imports** *Pure* **begin**

**Summary** Utilities for attributes.

**ML-file**‹*attribute-util*.*ML*›

**end**

# <span id="page-6-1"></span>**5 ML Conversion Utils**

```
theory ML-Conversion-Utils
 imports
   Pure
begin
```
**Summary** Utilities for conversions.

**lemma**  $meta\text{-}eq\text{-}symmetric: (A \equiv B) \equiv (B \equiv A)$ **by** (*rule equal-intr-rule*) *simp-all* **ML-file**‹*conversion-util*.*ML*›

**end**

# <span id="page-6-2"></span>**6 ML Parsing Utils**

```
theory ML-Parsing-Utils
 imports
   ML-Attributes
   ML-Attribute-Utils
begin
```
**Summary** Parsing utilities for ML. We provide an antiquotation that takes a list of keys and creates a corresponding record with getters and mappers and a parser for corresponding key-value pairs.

**ML-file**‹*parse-util*.*ML*›

**ML-file**‹*parse-key-value*.*ML*› **ML-file**‹*parse-key-value-antiquot*.*ML*›

#### **Example ML-command**‹

```
— Create record type and utility functions.
 @{parse-entries (struct) Test [ABC, DEFG]}
 val parser =
   let
      — Create the key-value parser.
    val parse-entry = Parse-Key-Value.parse-entry
      Test.parse-key — parser for keys
      (Scan.succeed []) — delimiter parser
      (Test.parse-entry — value parser
       Parse.string — parser for ABC
       Parse.int) — parser for DEFG
    val required-keys = [Test(key Test.ABC] — required keys
    val default-entries = Test.empty-entries () — default values for entries
  in Test.parse-entries-required Parse.and-list1 required-keys parse-entry default-entries
end
   - This parses, for example, ABC = hello and DEFG = 3 or DEFG = 3 and
ABC = hello, but not DEFG = 3 since the key "ABC" is missing.
›
```
**end**

# <span id="page-7-0"></span>**7 ML Functor Instances**

**theory** *ML-Functor-Instances* **imports** *ML-Parsing-Utils* **begin**

**Summary** Utilities for ML functors that create context data.

**ML-file**‹*functor-instance*.*ML*› **ML-file**‹*functor-instance-antiquot*.*ML*›

### **Example ML-command**‹

— some arbitrary functor *functor My-Functor*(*A* : *sig structure FIA* : *FUNCTOR-INSTANCE-ARGS val n* : *int*

```
end) =struct
 fun get-n () = (Pretty.writeln (Pretty.block
    [Pretty.str retrieving n from , Pretty.str A.FIA.full-name]);
   A.n)
end
— create an instance (structure) called Test-Functor-Instance
@{functor-instance struct-name = Test-Functor-Instance
 and functor-name = My-Functor
 and id = \langle \text{test} \rangleand more-args = \langle val \ n = 42 \rangleval - = Test-Functor-Instance.get-n ()
```
**end**

›

# <span id="page-8-0"></span>**8 General ML Utils**

```
theory ML-General-Utils
 imports Pure
begin
```
**Summary** General ML utilities.

**ML-file**‹*general-util*.*ML*›

**end**

# <span id="page-8-1"></span>**9 ML Generic Data Utils**

**theory** *ML-Generic-Data-Utils* **imports** *Pure* **begin**

**Summary** Utilities for Generic\_Data.

**ML-file**‹*pair-generic-data-args*.*ML*›

**end**

# <span id="page-8-2"></span>**10 ML Method Utils**

**theory** *ML-Method-Utils* **imports** *Pure* **begin**

**Summary** Utilities for methods.

**ML-file**‹*method-util*.*ML*›

**end**

# <span id="page-9-0"></span>**11 Priorities**

**theory** *ML-Priorities* **imports** *ML-Parsing-Utils* **begin**

**Summary** Priorities for ML tactics.

**ML-file**‹*priority*.*ML*›

**end**

# <span id="page-9-1"></span>**12 ML-Normalisations**

**theory** *ML-Normalisations* **imports** *ML-Conversion-Utils* **begin**

**Summary** Normalisation functions for terms, types, and theorems.

**ML-file**‹*term-normalisation*.*ML*› **ML-file**‹*envir-normalisation*.*ML*›

**end**

# <span id="page-9-2"></span>**13 ML-Binders**

**theory** *ML-Binders* **imports** *ML-General-Utils ML-Normalisations* **begin**

**Summary** Binders for ML. **ML-file**‹*binders*.*ML*›

**end**

# <span id="page-10-0"></span>**14 ML Term Utils**

**theory** *ML-Term-Utils* **imports** *ML-Binders* **begin**

**Summary** Utilities for terms.

**ML-file**‹*term-util*.*ML*›

**end**

# <span id="page-10-1"></span>**15 ML Theorem Utils**

**theory** *ML-Theorem-Utils* **imports** *ML-Logger* **begin**

**Summary** Utilities for theorems.

**ML-file**‹*thm-util*.*ML*›

**end**

# <span id="page-10-2"></span>**16 ML Unification Basics**

**theory** *ML-Unification-Base* **imports** *ML-Logger ML-Binders ML-Normalisations ML-Theorem-Utils SpecCheck*.*SpecCheck-Show* **begin**

**Summary** Basic definitions and utilities for unification algorithms.

**ML-file**‹*unification-base*.*ML*› **ML-file**‹*unification-util*.*ML*›

**end**

# <span id="page-10-3"></span>**17 ML Tactic Utils**

**theory** *ML-Tactic-Utils* **imports** *ML-Logger ML-Term-Utils ML-Conversion-Utils*

*ML-Unification-Base* **begin**

**Summary** Utilities for tactics.

**ML-file**‹*tactic-util*.*ML*›

**end**

# <span id="page-11-0"></span>**18 ML Utils**

**theory** *ML-Utils* **imports** *ML-Attribute-Utils ML-Conversion-Utils ML-Functor-Instances ML-General-Utils ML-Generic-Data-Utils ML-Method-Utils ML-Attributes ML-Code-Utils ML-Parsing-Utils ML-Priorities ML-Tactic-Utils ML-Term-Utils ML-Theorem-Utils* **begin**

**end**

# <span id="page-11-1"></span>**19 ML Unifiers**

**theory** *ML-Unifiers-Base* **imports** *ML-Unification-Base* **begin**

**Summary** Unification modulo equations and combinators for unifiers.

**Combinators ML-file**‹*unification-combinator*.*ML*›

**Type Unifiers ML-file**‹*type-unification*.*ML*›

**Standard Unifiers ML-file**‹*higher-order-unification*.*ML*› **ML-file**‹*higher-order-pattern-unification*.*ML*› **ML-file**‹*first-order-unification*.*ML*›

**end**

### <span id="page-12-0"></span>**20 Simps To**

**theory** *Simps-To* **imports** *ML-Tactic-Utils Setup-Result-Commands* **begin**

**Summary** Simple frameworks to ask for the simp-normal form of a term on the user-level.

**setup-result** *simps-to-base-logger* = ‹*Logger*.*new-logger Logger*.*root Simps-To-Base*›

**Using Simplification On Left Term definition** *SIMPS-TO*  $s$   $t \equiv (s \equiv t)$ 

**lemma** *SIMPS-TO-eq*: *SIMPS-TO s*  $t \equiv (s \equiv t)$ **unfolding** *SIMPS-TO-def* **by** *simp*

Prevent simplification of second/right argument

**lemma** *SIMPS-TO-cong* [*cong*]:  $s \equiv s' \implies SIMPS-TO$   $s t \equiv SIMPS-TO$   $s' t$  **by** *simp*

**lemma** *SIMPS-TOI*: *PROP SIMPS-TO s s* **unfolding** *SIMPS-TO-eq* **by** *simp* **lemma** *SIMPS-TOD*: *PROP SIMPS-TO s*  $t \implies s \equiv t$  **unfolding** *SIMPS-TO-eq* **by** *simp*

**ML-file**‹*simps-to*.*ML*›

**Using Simplification On Left Term Followed By Unification definition** *SIMPS-TO-UNIF s*  $t \equiv (s \equiv t)$ 

Prevent simplification

**lemma** *SIMPS-TO-UNIF-cong* [*cong*]: *SIMPS-TO-UNIF s t*  $\equiv$  *SIMPS-TO-UNIF s t* **by** *simp*

**lemma** *SIMPS-TO-UNIF-eq:*  $SIMPS-TO-UNIF \cdot s$  $t \equiv (s \equiv t)$  *unfolding*  $SIMPS-TO-UNIF\cdot def$ **by** *simp*

**lemma** *SIMPS-TO-UNIFI*: *PROP SIMPS-TO s s'*  $\Rightarrow$  *s'*  $\equiv$  *t*  $\Rightarrow$  *PROP SIMPS-TO-UNIF s t*

**unfolding** *SIMPS-TO-UNIF-eq SIMPS-TO-eq* **by** *simp* **lemma** *SIMPS-TO-UNIFD*: *PROP SIMPS-TO-UNIF s*  $t \implies s \equiv t$ **unfolding** *SIMPS-TO-UNIF-eq* **by** *simp*

**ML-file**‹*simps-to-unif* .*ML*›

**Examples experiment begin lemma**

**assumes**  $[simp]: P \equiv Q$ and  $[simp]$ :  $Q \equiv R$ **shows** *PROP SIMPS-TO P Q*  $\text{apply } \textit{simp} \longrightarrow \text{Note: only the left-hand side is simplified.}$ **ML-command**‹ — obtaining the normal form theorem for a term in ML *Simps-To*.*SIMPS-TO-thm-resultsq* (*simp-tac* @{*context*}) @{*context*} @{*cterm P*}  $|>$  *Seq.list-of*  $|>$  *map*  $\mathbb{Q}\{print\}$ › **oops schematic-goal assumes**  $[simp]: P \equiv Q$ and  $[simp]: Q \equiv R$ **shows** *PROP SIMPS-TO P ?Q*

**by** (*tactic* ‹*Simps-To*.*SIMPS-TO-tac* (*Simps-To*.*simp-inst-tac* (*simp-tac* @{*context*}))  $\mathbb{Q}\{\text{context}\}\$  1>)

#### **end**

**end**

```
theory ML-Unifiers
 imports
   ML-Functor-Instances
   ML-Priorities
  ML-Unifiers-Base
   Simps-To
begin
```
**Summary** More unifiers.

**Derived Unifiers ML-file**‹*higher-order-pattern-decomp-unification*.*ML*› **ML-file**‹*var-higher-order-pattern-unification*.*ML*›

**Unification via Tactics ML-file**‹*tactic-unification*.*ML*›

**Unification via Simplification lemma** *eq-if-SIMPS-TO-UNIF-if-SIMPS-TO*: **assumes** *PROP SIMPS-TO t t'* and *PROP SIMPS-TO-UNIF s t'* **shows**  $s \equiv t$ **using** *assms* **by** (*simp add*: *SIMPS-TO-eq SIMPS-TO-UNIF-eq*)

**ML-file**‹*simplifier-unification*.*ML*›

**Combining Unifiers ML-file**‹*unification-combine*.*ML*› **ML**‹ @{*functor-instance struct-name* = *Standard-Unification-Combine* *and functor-name* = *Unification-Combine and id* =  $\langle \rangle$ }

**local-setup** ‹*Standard-Unification-Combine*.*setup-attribute NONE*›

### **Mixture of Unifiers ML-file**‹*mixed-unification*.*ML*› **ML**‹ @{*functor-instance struct-name* = *Standard-Mixed-Unification and functor-name* = *Mixed-Unification and id* =  $\langle \rangle$

*and more-args* = ‹*structure UC* = *Standard-Unification-Combine*›}

**declare** [[*ucombine add* = ‹*Standard-Unification-Combine*.*eunif-data* (*Var-Higher-Order-Pattern-Unification*.*e-unify Unification-Combinator* .*fail-unify* |> *Unification-Combinator*.*norm-unifier*  $(Unification-Util.insert-norm-term'$ *Standard-Mixed-Unification*.*norms-first-higherp-decomp-comb-higher-unify*)  $|K\rangle$ 

(*Standard-Unification-Combine*.*metadata binding* ‹*var-hop-unif*› *Prio*.*HIGH*)›]]

**declare** [[*ucombine add* = ‹*Standard-Unification-Combine*.*eunif-data*

```
(Simplifier-Unification.simp-unify-progress Envir .aeconv Simplifier-Unification.simp-unify
 (Unification-Util.insert-norm-term'Standard-Mixed-Unification.norms-first-higherp-decomp-comb-higher-unify)
  Standard-Mixed-Unification.norms-first-higherp-decomp-comb-higher-unify
 Standard-Mixed-Unification.first-higherp-decomp-comb-higher-unify
|> Type-Unification.e-unify Unification-Util.unify-types
|>K(Standard-Unification-Combine.default-metadata binding ‹simp-unif›)
›]]
```
### **end**

›

›

# <span id="page-14-0"></span>**21 Unification Parsers**

```
theory ML-Unification-Parsers
 imports
   ML-Parsing-Utils
begin
```
**Summary** Common parsers needed for unification attributes, tactics, methods.

**ML-file**‹*unification-parser*.*ML*›

**end**

#### <span id="page-15-0"></span>**21.1 Assumption Tactic**

**theory** *Unify-Assumption-Tactic-Base* **imports** *ML-Functor-Instances ML-Tactic-Utils ML-Unification-Parsers* **begin**

**Summary** Assumption tactic and method with adjustable unifier.

**ML-file**‹*unify-assumption-base*.*ML*› **ML-file**‹*unify-assumption*.*ML*›

**end**

**theory** *Unify-Assumption-Tactic* **imports** *Unify-Assumption-Tactic-Base ML-Unifiers* **begin**

**Summary** Setup of assumption tactic and examples.

### **ML**‹

›

@{*functor-instance struct-name* = *Standard-Unify-Assumption and functor-name* = *Unify-Assumption and id* =  $\langle \rangle$ *and more-args* =  $\langle val\ init-args = \{$ *normalisers* = *SOME Standard-Mixed-Unification*.*norms-first-higherp-decomp-comb-higher-unify*, *unifier* = *SOME Standard-Mixed-Unification*.*first-higherp-decomp-comb-higher-unify* }›}

**local-setup** ‹*Standard-Unify-Assumption*.*setup-attribute NONE*› **local-setup** ‹*Standard-Unify-Assumption*.*setup-method NONE*›

**Examples experiment begin**

 $\text{lemma } PROP \text{ } P \Longrightarrow PROP \text{ } P$ **by** *uassm*

#### **lemma**

**assumes**  $h: \bigwedge P$ . *PROP P* **shows** *PROP P x* **using** *h* **by** *uassm*

schematic-goal  $\bigwedge x$ . *PROP P* (*c* :: '*a*)  $\implies$  *PROP ?Y* (*x* :: '*a*) **by** *uassm*

**schematic-goal** *a*: *PROP ?P* (*y* :: '*a*)  $\implies$  *PROP ?P* (*?x* :: '*a*) **by** *uassm* — compare the result with following call

#### **schematic-goal**

*PROP*  $?P(x:: 'a) \Longrightarrow PROP P (?x:: 'a)$ **by** *uassm* — compare the result with following call

#### **schematic-goal**

 $\bigwedge x$ . *PROP D*  $\implies (\bigwedge P \ y$ . *PROP P*  $y \ x) \implies PROP \ C \implies PROP \ P \ x$ **by** (*uassm unifier* = *Higher-Order-Unification*.*unify*) — the line below is equivalent

Unlike *assumption*, *uassm* will not close the goal if the order of premises of the assumption and the goal are different. Compare the following two examples:

**lemma**  $\bigwedge x$ . *PROP*  $D \implies (\bigwedge y$ . *PROP*  $A \ y \implies PROP \ B \ x) \implies PROP \ C \implies$ *PROP A*  $x \implies$  *PROP B*  $x$ **by** *uassm*

**lemma**  $\bigwedge x$ . *PROP D*  $\implies (\bigwedge y$ . *PROP A*  $y \implies PROP B x) \implies PROP A x \implies$ *PROP C*  $\implies$  *PROP B x* **by** *assumption*

**end**

**end**

### <span id="page-16-0"></span>**21.2 Resolution Tactics**

**theory** *Unify-Resolve-Tactics-Base* **imports** *Unify-Assumption-Tactic-Base ML-Unifiers-Base ML-Method-Utils* **begin**

**Summary** Resolution tactics and methods with adjustable unifier.

**ML-file**‹*unify-resolve-base*.*ML*› **ML-file**‹*unify-resolve*.*ML*›

**end**

#### <span id="page-16-1"></span>**21.3 Resolution Tactics**

**theory** *Unify-Resolve-Tactics* **imports** *Unify-Resolve-Tactics-Base* *ML-Unifiers*

#### **begin**

**Summary** Setup of resolution tactics and examples.

#### **ML**‹

@{*functor-instance struct-name* = *Standard-Unify-Resolve and functor-name* = *Unify-Resolve and id* =  $\langle \rangle$ *and more-args*  $=$   $\langle val\ init-args = \{$ *normalisers* = *SOME Standard-Mixed-Unification*.*norms-first-higherp-decomp-comb-higher-unify*, *unifier* = *SOME Standard-Mixed-Unification*.*first-higherp-decomp-comb-higher-unify*, *mode* = *SOME* (*Unify-Resolve-Args*.*PM*.*key Unify-Resolve-Args*.*PM*.*any*), *chained* = *SOME* (*Unify-Resolve-Args*.*PCM*.*key Unify-Resolve-Args*.*PCM*.*resolve*) }›}

**local-setup** ‹*Standard-Unify-Resolve*.*setup-attribute NONE*› **local-setup** ‹*Standard-Unify-Resolve*.*setup-method NONE*›

**Examples experiment begin**

#### **lemma**

›

**assumes**  $h: \bigwedge x$ . *PROP D*  $x \implies$  *PROP C*  $x$ shows  $\bigwedge x$ . *PROP A*  $x \implies$  *PROP B*  $x \implies$  *PROP C x* **apply**  $(\text{urule } h)$  — the line below is equivalent

**oops**

#### **lemma**

**assumes** *h*: *PROP C x* **shows** *PROP C x* **by** (*urule h* **where** *unifier* = *First-Order-Unification.unify*) — the line below is equivalent

#### **lemma**

**assumes** *h*:  $\bigwedge x$ . *PROP A*  $x \implies$  *PROP D x* shows  $\bigwedge x$ . *PROP A*  $x \implies$  *PROP B*  $x \implies$  *PROP C x* — use  $(r.e.d.f)$  to specify the resolution mode (resolution, elim, dest, forward) **apply** (*urule* (*d*) *h*) — the line below is equivalent

**oops**

#### **lemma**

**assumes**  $h1: \bigwedge x$ . *PROP A*  $x \implies$  *PROP D*  $x$ and  $h2$ :  $\bigwedge x$ . *PROP D x*  $\implies$  *PROP E x* shows  $\bigwedge x$ . *PROP A*  $x \implies$  *PROP B*  $x \implies$  *PROP C x* — use (rr,re,rd,rf) to use repetition; in particular:  $(urule (rr)) \approx intro$ **apply** (*urule* (*rd*) *h1 h2* )

#### **oops**

You can specify how chained facts should be used. By default, *urule* works like *rule*: it uses chained facts to resolve against the premises of the passed rules.

#### **lemma**

**assumes**  $h1: \bigwedge x$ . (*PROP F x*  $\implies$  *PROP E x*)  $\implies$  *PROP C x* and  $h2$ :  $\bigwedge x$ . *PROP F*  $x \implies$  *PROP E*  $x$ shows  $\bigwedge x$ . *PROP A*  $x \implies$  *PROP B*  $x \implies$  *PROP C x* — Compare all of the following calls:

**using**  $h$ 2 **apply** (*urule h1* **where** *chained* = *fact*)

#### **done**

You can specify whether any or every rule must resolve against the goal:

#### **lemma**

**assumes**  $h1: \bigwedge x \ y$ . *PROP C*  $y \implies PROP \ D \ x \implies PROP \ C \ x$ and  $h2$ :  $\bigwedge x \ y$ . *PROP C*  $x \Longrightarrow$  *PROP D*  $x$ and  $h3$ :  $\bigwedge x \ y$ . *PROP C x* shows  $\bigwedge x$ . *PROP A*  $x \implies$  *PROP B*  $x \implies$  *PROP C x* **using**  $h3$  **apply** (*urule h1 h2* **where**  $mode = every$ )

**done**

#### **lemma**

**assumes**  $h1: \bigwedge x \ y$ . *PROP C*  $y \implies PROP \ A \ x \implies PROP \ C \ x$ and  $h2$ :  $\bigwedge x \ y$ . *PROP C*  $x \Longrightarrow$  *PROP B*  $x \Longrightarrow$  *PROP D*  $x \rightarrow$ and  $h3$ :  $\bigwedge x \ y$ . *PROP C x* shows  $\bigwedge x$ . *PROP A*  $x \implies$  *PROP B*  $x \implies$  *PROP C x* **using**  $h3$  **apply** (*urule* (*d*)  $h1$   $h2$  **where**  $mode = every$ ) **oops**

**end**

**end**

### <span id="page-18-0"></span>**21.4 Fact Tactic**

**theory** *Unify-Fact-Tactic-Base* **imports** *Unify-Resolve-Tactics-Base* **begin**

**Summary** Fact tactic with adjustable unifier.

**ML-file**‹*unify-fact-base*.*ML*›

**ML-file**‹*unify-fact*.*ML*›

**end**

#### <span id="page-19-0"></span>**21.5 Fact Tactic**

**theory** *Unify-Fact-Tactic* **imports** *Unify-Fact-Tactic-Base ML-Unifiers* **begin**

**Summary** Setup of fact tactic and examples.

#### **ML**‹

›

```
@{functor-instance struct-name = Standard-Unify-Fact
 and functor-name = Unify-Fact
 and id = \langle \rangleand more-args = \langle val\ init-args = \{normalisers = SOME Standard-Mixed-Unification.norms-first-higherp-decomp-comb-higher-unify,
 unifier = SOME Standard-Mixed-Unification.first-higherp-decomp-comb-higher-unify
 }›}
```
**local-setup** ‹*Standard-Unify-Fact*.*setup-attribute NONE*› **local-setup** ‹*Standard-Unify-Fact*.*setup-method NONE*›

**Examples experiment begin lemma assumes**  $h: \bigwedge x \ y$ . *PROP P x y* **shows** *PROP P x y* **by** (*ufact h*)

#### **lemma**

assumes  $\bigwedge P$  *y*. *PROP P y x* **shows** *PROP P x* **by**  $(ufact \; assumes \; where \; uniform = Higher-Order-Uniform\_uniform\_unify)$  — the line below is equivalent

#### **lemma**

assumes  $\bigwedge x \ y$ . *PROP A*  $x \Longrightarrow PROP$  *B*  $x \Longrightarrow PROP$  *P x* shows  $\bigwedge x$  *y*. *PROP A*  $x \implies PROPB x \implies PROPP x$ **using** *assms* **by** *ufact* **end**

**end**

# <span id="page-20-0"></span>**22 Unification Tactics**

**theory** *Unification-Tactics* **imports** *Unify-Assumption-Tactic Unify-Resolve-Tactics Unify-Fact-Tactic* **begin**

**Summary** Tactics with adjustable unifiers.

**end**

# <span id="page-20-1"></span>**23 Unification Attributes**

**theory** *Unification-Attributes-Base* **imports** *Unify-Resolve-Tactics-Base* **begin**

**Summary** OF attribute with adjustable unifier.

**ML-file**‹*unify-of-base*.*ML*› **ML-file**‹*unify-of* .*ML*›

**end**

**theory** *Unification-Attributes* **imports** *Unification-Attributes-Base ML-Unifiers* **begin**

**Summary** Setup of OF attribute with adjustable unifier.

#### **ML**‹

›

```
@{functor-instance struct-name = Standard-Unify-OF
 and functor-name = Unify-OF
 and id = \langle \rangleand more-args = \langle val\ init-args = \{normalisers = SOME Standard-Mixed-Unification.norms-first-higherp-decomp-comb-higher-unify,
 unifier = SOME Standard-Mixed-Unification.first-higherp-decomp-comb-higher-unify,
   mode = SOME (Unify-OF-Args.PM.key Unify-OF-Args.PM.fact)
 }›}
```
**local-setup** ‹*Standard-Unify-OF*.*setup-attribute NONE*›

```
Examples experiment
begin
lemma
 assumes h1 : (PROP A \Rightarrow PROP D) \Rightarrow PROP E \Rightarrow PROP C
```
**assumes**  $h2$ : *PROP B*  $\implies$  *PROP D* and  $h3$ : *PROP F*  $\implies$  *PROP E* shows (*PROP A*  $\implies$  *PROP B*)  $\implies$  *PROP F*  $\implies$  *PROP C* **by** (*fact h1* [*uOF h2 h3* **where**  $mode = resolve$ ) — the line below is equivalent

#### **lemma**

**assumes**  $h1$ : (*PROP A*  $\implies$  *PROP A*) **assumes**  $h2$ : (*PROP A*)  $\implies$  *PROP A*) **shows** *PROP B* **by**  $(fact \ h2[uOF \ h1])$  — the line below is equivalent

— Note: *OF* would not work in this case:

#### **lemma**

 $\text{assumes } h1: \text{A}x \ y \ z. \ \ \text{PROP } P \ x \ y \ \Longrightarrow \ \text{PROP } P \ y \ y \ \Longrightarrow \ \text{(PROP } A \ \Longrightarrow \ \text{PROP } P \ y \ y \ \Longrightarrow \ \text{(PROP } A \ \Longrightarrow \ \text{PROP } P \ y \ y \ \Longrightarrow \ \text{(PROP } A \ \Longrightarrow \ \text{PROP } P \ y \ y \ \Longrightarrow \ \text{(PROP } A \ \Longrightarrow \ \text{PROP } P \ y \ y \ \Longrightarrow \ \text{(PROP } A \ \Longrightarrow \ \text{PROP } P \ y \ y \ \Longrightarrow \ \text{(PROP } A \ \Longrightarrow \ \text{PROP } P \ y \ y \ \Longrightarrow \ \text{(PROP } A \ \Longrightarrow \ \$  $A) \implies$  $(PROP \land \implies PROP \land P) \implies PROP \lor C$ **and**  $h2$ :  $\bigwedge x$  *y*. *PROP P x y* and  $h3$  : *PROP A*  $\implies$  *PROP A* and  $h$ <sup> $\downarrow$ </sup> : *PROP D*  $\implies$  *PROP B* shows  $(PROP \land \implies PROP \cap D) \implies PROP \cap C$ **by**  $(fact \ h1[uOF \ h2 \ h2 \ h3, uOF \ h4)$  where  $mode = resolve$ 

#### **lemma**

**assumes**  $h1: \bigwedge P x$ . *PROP P*  $x \Longrightarrow PROP$  *E P x* **and** *h2* : *PROP P x* **shows** *PROP E P x* **by**  $(fact \ h1[uOF \ h2])$  — the following line does not work (multiple unifiers error)

We can also specify the unifier to be used:

#### **lemma**

**assumes**  $h1: \bigwedge P$ . *PROP P*  $\implies$  *PROP E* and  $h2$ :  $\bigwedge P$ . *PROP P* **shows** *PROP E* **by**  $(fact \ h1[uOF \ h2 \text{ where } unifier = First-Order-Uniform.$ below is equivalent

**end**

**end**

# <span id="page-21-0"></span>**24 Term Indexing**

**theory** *ML-Term-Index* **imports** *ML-Normalisations* **begin**

**Summary** Termin indexes signatures and implementations.

**ML-file**‹*term-index*.*ML*› **ML-file**‹*discrimination-tree*.*ML*›

**ML-file**‹*term-index-data*.*ML*›

**end**

# <span id="page-22-0"></span>**25 Unification Hints**

**theory** *ML-Unification-Hints-Base* **imports**

*ML-Conversion-Utils ML-Functor-Instances ML-Generic-Data-Utils ML-Priorities ML-Term-Index ML-Term-Utils ML-Unifiers-Base ML-Unification-Parsers*

#### **begin**

**Summary** A generalisation of unification hints, originally introduced in [\[1\]](#page-33-0). We support a generalisation that

- 1. allows additional universal variables in premises
- 2. allows non-atomic left-hand sides for premises
- 3. allows arbitrary functions to perform the matching/unification of a hint with a disagreement pair.

General shape of a hint: V *y1* ...*yn*. ( V *x1* ...*xn1* . *lhs1* ≡ *rhs1* ) =⇒ ... =⇒ ( V *x1* ...*xnk*. *lhsk* ≡ *rhsk*) =⇒ *lhs* ≡ *rhs*

**ML-file**‹*unification-hints-base*.*ML*› **ML-file**‹*unification-hints*.*ML*› **ML-file**‹*term-index-unification-hints*.*ML*›

**end**

# <span id="page-22-1"></span>**26 Unification Hints**

```
theory ML-Unification-Hints
 imports
   ML-Unification-Hints-Base
  ML-Unifiers
begin
```
#### **Summary** Setup of unification hints.

We now set up two unifiers using unification hints. The first one allows for recursive applications of unification hints when unifying a hint's conclusion  $\ln s \equiv r \ln s$  with a goal  $\ln s' \equiv r \ln s'$ . The second disallows recursive applications of unification hints. Recursive applications have to be made explicit in the hint itself (cf. ../Examples).

While the former can be convenient for local hint registrations and quick developments, it is advisable to use the second for global hints to avoid unexpected looping behaviour.

#### **ML**‹

›

```
@{functor-instance struct-name = Standard-Unification-Hints-Rec
 and functor-name = Term-Index-Unification-Hints
 and id = \langle rec \rangleand more-args = \langlestructure TI = Discrimination-Tree
   val init-args = {
  concl-unifier = SOME Standard-Mixed-Unification.first-higherp-decomp-comb-higher-unify,
  prems-unifier = SOME (Standard-Mixed-Unification.first-higherp-decomp-comb-higher-unify
   |> Unification-Combinator.norm-unifier Envir-Normalisation.beta-norm-term-unif),
  normalisers = SOME Standard-Mixed-Unification.norms-first-higherp-decomp-comb-higher-unify,
    retrieval = SOME (Term-Index-Unification-Hints-Args.mk-sym-retrieval
      TI.norm-term TI.unifiables),
    hint-preprocessor = SOME (K I)
   }›}
```
**local-setup** ‹*Standard-Unification-Hints-Rec*.*setup-attribute NONE*›

Standard unification hints using Standard\_Mixed\_Unification.first\_higherp\_decomp\_comb\_h when looking for hints are accessible via *rec-uhint*.

*Note:* when we retrieve a potential unification hint with conclusion  $\ln s \equiv$ *rhs* for a goal  $\ell h s' \equiv r h s'$ , we only consider those hints whose lhs potentially higher-order unifies with lhs' or rhs' *without using hints*. For otherwise, any hint  $\ln s \equiv$  *rhs* applied to a goal  $\ln s \equiv$  *lhs* leads to an immediate loop.

**declare** [[*ucombine add* = ‹*Standard-Unification-Combine*.*eunif-data*

(*Standard-Unification-Hints-Rec*.*try-hints* |> *Unification-Combinator*.*norm-unifier*

 $(Unification-Util.insert-norm-term'$ 

*Standard-Mixed-Unification*.*norms-first-higherp-decomp-comb-higher-unify*)  $|K\rangle$ 

(*Standard-Unification-Combine*.*metadata Standard-Unification-Hints-Rec*.*binding Prio*.*LOW*)›]]

#### **ML**‹

```
@{functor-instance struct-name = Standard-Unification-Hints
 and functor-name = Term-Index-Unification-Hints
 and id = \langle \rangleand more-args = \langle
```

```
structure TI = Discrimination-Tree
    val init-args = {
      concl-unifier = NONE,
    prems-unifier = SOME (Standard-Mixed-Unification.first-higherp-decomp-comb-higher-unify
     |> Unification-Combinator.norm-unifier Envir-Normalisation.beta-norm-term-unif),
    normalisers = SOME Standard-Mixed-Unification.norms-first-higherp-decomp-comb-higher-unify,
      retrieval = SOME (Term-Index-Unification-Hints-Args.mk-sym-retrieval
        TI.norm-term TI.unifiables),
      hint-preprocessor = SOME (K I)
    }›}
local-setup ‹Standard-Unification-Hints.setup-attribute NONE›
```
**declare** [[*uhint* **where** *concl-unifier* =  $\langle fn \; binders$  =>

*Standard-Unification-Combine*.*delete-eunif-data*

(*Standard-Unification-Combine*.*metadata Standard-Unification-Hints*.*binding* (*Prio*.*LOW*  $+ 1)$ 

(∗*TODO*: *should we also remove the recursive hint unifier here? time will tell*...∗)

(∗#> *Standard-Unification-Combine*.*delete-eunif-data*

(*Standard-Unification-Combine*.*metadata Standard-Unification-Hints-Rec*.*binding Prio*.*LOW*)∗)

|> *Context*.*proof-map*

›

#> *Standard-Mixed-Unification*.*first-higherp-decomp-comb-higher-unify binders*›]]

Standard unification hints using Standard\_Mixed\_Unification.first\_higherp\_decomp\_comb\_h when looking for hints, without using fallback list of unifiers, are accessible via *uhint*.

*Note:* there will be no recursive usage of unification hints when searching for potential unification hints in this case. See also ../Examples.

**declare** [[*ucombine add* = ‹*Standard-Unification-Combine*.*eunif-data*

(*Standard-Unification-Hints*.*try-hints*

|> *Unification-Combinator*.*norm-unifier*

 $(Unification-Util.insert-norm-term'$ 

*Standard-Mixed-Unification*.*norms-first-higherp-decomp-comb-higher-unify*)

 $|> K$ 

(*Standard-Unification-Combine*.*metadata Standard-Unification-Hints*.*binding* (*Prio*.*LOW*  $+$  1)) $\in$ ]]

Examples see ../Examples.

**end**

# <span id="page-24-0"></span>**27 Setup for HOL**

**theory** *ML-Unification-HOL-Setup* **imports** *HOL*.*HOL ML-Unification-Hints* **begin**

**lemma** *eq-eq-True*:  $P \equiv (P \equiv \text{Tru} \text{e} \text{p} \text{r} \text{p} \text{r})$  **by** *standard*+ *simp-all* 

**declare** [[*uhint* **where** *hint-preprocessor* = ‹*Unification-Hints-Base*.*obj-logic-hint-preprocessor* @{*thm atomize-eq*[*symmetric*]} (*Conv*.*rewr-conv* @{*thm eq-eq-True*})›]]

**and** [[*rec-uhint* **where** *hint-preprocessor* = ‹*Unification-Hints-Base*.*obj-logic-hint-preprocessor* @{*thm atomize-eq*[*symmetric*]} (*Conv*.*rewr-conv* @{*thm eq-eq-True*})›]]

**lemma** *eq-TrueI*: *PROP P*  $\implies$  *PROP P*  $\equiv$  *Trueprop True* **by** (*standard*) *simp* **declare** [[*ucombine add* = ‹*Standard-Unification-Combine*.*eunif-data* (*Simplifier-Unification*.*SIMPS-TO-unify* @{*thm eq-TrueI* } |> *Unification-Combinator*.*norm-closed-unifier* (*Unification-Util*.*inst-norm-term* <sup>0</sup> *Standard-Mixed-Unification*.*norms-first-higherp-decomp-comb-higher-unify*) |> *Unification-Combinator*.*unifier-from-closed-unifier*  $|> K$ (*Standard-Unification-Combine*.*metadata binding* ‹*SIMPS-TO-unif*› *Prio*.*HIGH*)›]] **declare** [[*ucombine add* = ‹*Standard-Unification-Combine*.*eunif-data* (*Simplifier-Unification*.*simp-unify-progress Envir* .*aeconv* (*Simplifier-Unification*.*SIMPS-TO-UNIF-unify* @{*thm eq-TrueI* }) (*Unification-Util*.*inst-norm-term* <sup>0</sup> *Standard-Mixed-Unification*.*norms-first-higherp-decomp-comb-higher-unify*) *Standard-Mixed-Unification*.*norms-first-higherp-decomp-comb-higher-unify Standard-Mixed-Unification*.*first-higherp-decomp-comb-higher-unify*  $|K\rangle$ (*Standard-Unification-Combine*.*metadata binding* ‹*SIMPS-TO-UNIF-unif*› *Prio*.*HIGH*)›]]

#### **end**

# <span id="page-25-0"></span>**28 E-Unification Examples**

**theory** *E-Unification-Examples* **imports** *Main ML-Unification-HOL-Setup Unify-Assumption-Tactic Unify-Fact-Tactic Unify-Resolve-Tactics*

#### **begin**

**Summary** Sample applications of e-unifiers, methods, etc. introduced in this session.

**experiment begin**

### <span id="page-25-1"></span>**28.1 Using The Simplifier For Unification.**

**inductive-set** *even* :: *nat set* **where**

*zero*: *0* ∈ *even* |  $step: n ∈ even \implies Succ(Suc n) ∈ even$ 

Premises of the form *SIMPS-TO-UNIF lhs rhs* are solved by Simplifier\_Unification. It first normalises *lhs* and then unifies the normalisation with *rhs*. See also *ML-Unification*.*ML-Unification-HOL-Setup*.

```
lemma [uhint where prio = Prio. LOW]: n \neq 0 \implies PROP SIMPS-TO-UNIF (n
-1 m \implies n \equiv Suc m
 unfolding SIMPS-TO-UNIF-eq by linarith
```
By default, below unification methods use Standard\_Mixed\_Unification.first\_higherp\_decom which is a combination of various practical unification algorithms.

```
{\bf schematic}\text{-}{\bf goal} (\bigwedge x \cdot x + 4 = n) \implies \textit{Suc 2x} = nby uassm
lemma 6 ∈ even
 apply (urule step)
 apply (urule step)
 apply (urule step)
 apply (urule zero)
 done
lemma (220 + (80 − 2 ∗ 2 )) ∈ even
 apply (urule step)
 apply (urule (rr) step)
 apply (urule zero)
 done
lemma
 assumes [a,b,c] = [c,b,a]shows [a] \mathcal{Q} [b,c] = [c,b,a]using assms by uassm
lemma x \in (\{z, y, x\} \cup S) \cap \{x\}by (ufact TrueI)
schematic-goal (x + (y :: nat))<sup>2</sup> ≤ x^2 + 2*x*y + y^2 + 4*y + x - y^2supply power2-sum[simp]
 by (ufact TrueI)
lemma
  assumes \bigwedge s. P (Suc (Suc 0)) (s(x := (1:: nat), x := 1 + 1 * 4 - 3))
 shows P \, 2 \, (s(x := 2))
```

```
by (ufact assms)
```
### <span id="page-26-0"></span>**28.2 Providing Canonical Solutions With Unification Hints**

**lemma**  $sub\text{-}self\text{-}eq\text{-}zero$  [*uhint*]:  $(n:: nat) - n \equiv 0$  **by**  $simp$ 

**schematic-goal**  $n - ?m = (0 :: nat)$ **by** (*ufact refl*)

The following example shows a non-trivial interplay of the simplifier and unification hints: Using just unification, the hint  $\ell n - \ell n \equiv 0$  is not applicable in the following example since  $\theta$ ::  $'a$  cannot be unified with *length* []. However, the simplifier can rewrite *length*  $\parallel$  to  $\theta$ :  $'a$  and the hint can then be applied.

**declare** [[*ML-map-context* ‹*Logger*.*set-log-levels Logger*.*root Logger*.*TRACE*›]]

**schematic-goal**  $n - ?m = length$ **by** (*ufact refl*)

There are also two ways to solve this using only unification hints:

- 1. We allow the recursive use of unification hints when unifying  $\ell n \ell n$  $\equiv 0$  and our goal and register *length*  $\vert \vert = 0$  as an additional hint.
- 2. We use an alternative for  $\Im n \Im n = 0$  that makes the recursive use of unification hints explicit and register *length*  $\vert \vert = 0$  as an additional hint.

**lemma** *length-nil-eq* [*uhint*]: *length*  $\parallel = 0$  **by** *simp* 

Solution 1: we can use *rec-uhint* for recursive usages of hints. Warning: recursive hint applications easily loop.

**schematic-goal**  $n - ?m = length \Box$ **supply** [[*ucombine del* = ‹(*Standard-Unification-Combine*.*default-metadata bind-* $\{ing \langle \mathit{simp-unif} \rangle\}$ 

 $-$  by (ufact refl) **supply** *sub-self-eq-zero*[*rec-uhint*] **by** (*ufact refl*)

Solution 2: make the recursion explicit in the hint.

**lemma** [*uhint*]:  $k \equiv 0 \implies (n :: nat) \equiv m \implies n - m \equiv k$  by *simp* 

**schematic-goal**  $n - ?m = length$ **supply** [[*ucombine del* = ‹(*Standard-Unification-Combine*.*default-metadata bind-* $\boldsymbol{ina}$  *‹simp-unif* ›) >]] **by** (*ufact refl*)

#### <span id="page-27-0"></span>**28.3 Strenghten Unification With Unification Hints**

**lemma assumes** [*uhint*]:  $n = m$ **shows**  $n - m = (0::nat)$ **by** (*ufact refl*)

#### **lemma**

**assumes**  $x = y$ shows  $y = x$ **supply** *eq-commute*[*uhint*] **by** (*ufact assms*)

#### **Unfolding definitions. definition** *mysuc n* = *Suc n*

#### **lemma**

**assumes**  $\bigwedge m$ . *Suc n > mysuc m* **shows** *mysuc*  $n > S$ *uc* 3 **supply** *mysuc-def* [*uhint*] **by** (*ufact assms*)

#### **Discharging meta impliciations with object-level implications lemma** [*uhint*]:

*Trueprop*  $A \equiv A' \implies$  *Trueprop*  $B \equiv B' \implies$  *Trueprop*  $(A \rightarrow B) \equiv (PROP \ A' \$  $\Rightarrow$  *PROP B'* 

**using** *atomize-imp*[*symmetric*] **by** *simp*

#### **lemma**

**assumes**  $A \longrightarrow (B \longrightarrow C) \longrightarrow D$ shows  $A \implies (B \implies C) \implies D$ **using** *assms* **by** *ufact*

### <span id="page-28-0"></span>**28.4 Better Control Over Meta Variable Instantiations**

Consider the following type-inference problem.

**schematic-goal assumes** app-typeI:  $\bigwedge f$  x.  $(\bigwedge x \cdot \text{Arg } T \cdot x \implies \text{Dom } T \cdot x \cdot (f \cdot x)) \implies \text{Arg } T \cdot x \implies$ *DomT x* (*f x*) and *f*-type:  $\bigwedge x$ . *ArgT*  $x \implies Dom T x$  (*f x*) **and** *x-type*: *ArgT x* shows  $?T(fx)$ **apply** (*urule app-typeI*) — compare with the following application, creating an (unintuitive) higher-order instantiation

**oops**

**end**

**end**

# <span id="page-29-0"></span>**29 Examples: Reification Via Unification Hints**

**theory** *Unification-Hints-Reification-Examples* **imports** *HOL*.*Rat ML-Unification-HOL-Setup Unify-Fact-Tactic Unify-Resolve-Tactics*

**begin**

**Summary** Reification via unification hints. For an introduction to unification hints refer to [\[1\]](#page-33-0). We support a generalisation of unification hints as described in *ML-Unification*.*ML-Unification-Hints*.

#### <span id="page-29-1"></span>**29.1 Setup**

One-time setup to obtain a unifier with unification hints for the purpose of reification. We could also simply use the standard unification hints *uhint* and *rec-uhint*, but having separate instances is a cleaner approach.

#### **ML**‹

```
@{functor-instance struct-name = Reification-Unification-Hints
   and functor-name = Term-Index-Unification-Hints
   and id = \langle reifu\rangleand more-args = \langlestructure TI = Discrimination-Tree
    val init-args = {
      concl-unifier = NONE,
      prems-unifier = NONE,
      normalisers = SOME Higher-Order-Pattern-Unification.norms-unify,
      retrieval = SOME (Term-Index-Unification-Hints-Args.mk-sym-retrieval
        TI.norm-term TI.unifiables),
     hint-preprocessor = SOME (Standard-Unification-Hints.get-hint-preprocessor
        (Context.the-generic-context ()))
    }›}
 val reify-unify = Unification-Combinator.add-fallback-unifier
   (\textit{fn unif-theory} =>
   Higher-Order-Pattern-Unification.e-unify Unification-Util.unify-types unif-theory
unif-theory
    |> Type-Unification.e-unify Unification-Util.unify-types)
   (Reification-Unification-Hints.try-hints
    |> Unification-Combinator.norm-unifier
    (Uniform-Util.insert-norm-term' Higher-Order-Pattern-Uniform-uniform)›
local-setup ‹Reification-Unification-Hints.setup-attribute NONE›
```
Premises of hints should again be unified by the reification unifier.

**declare** [[*reify-uhint* **where** *prems-unifier* = *reify-unify*]]

#### <span id="page-30-0"></span>**29.2 Formulas with Quantifiers and Environment**

The following example is taken from HOL-Library.Reflection\_Examples. It is recommended to compare the approach presented here with the reflection tactic presented in said theory.

**datatype** *form* = *TrueF* | *FalseF* | *Less nat nat* | *And form form* | *Or form form* | *Neg form* | *ExQ form* **primrec** *interp* :: *form* ⇒ ( <sup>0</sup>*a*::*ord*) *list* ⇒ *bool* **where** *interp TrueF vs* ←→ *True*  $\text{interp } FalseF \text{ } vs \longleftrightarrow False$  $\text{interp}( \text{Less } i j) \text{ vs } \longleftrightarrow \text{vs } ! i < \text{vs } ! j$ 

 $\phi$  *interp* (*And f1 f2*) *vs*  $\longleftrightarrow$  *interp f1 vs*  $\land$  *interp f2 vs*  $\text{interp}$  (Or f1 f2)  $\text{vs} \leftrightarrow \text{interp}$  f1  $\text{vs} \lor \text{interp}$  f2  $\text{vs}$  $interp (Neg f) vs \longleftrightarrow \neg interp f vs$ 

 $\text{interp}(ExQ f) \text{ vs } \longleftrightarrow (\exists v. \text{ interp } f (v \# vs))$ 

**Reification with unification and recursive hint unification for conclusion** The following illustrates how to use the equations *interp TrueF ?vs* = *True*

*interp FalseF ?vs* = *False interp* (*Less* ?*i* ?*j*) *?vs* = (?*vs* ! ?*i* < ?*vs* ! ?*j*) *interp*  $(And ?f1.0 ?f2.0) ?vs = (interp ?f1.0 ?vs \wedge interp ?f2.0 ?vs)$ *interp*  $(Or ?f1.0 ?f2.0) ?vs = (interp ?f1.0 ?vs \vee interp ?f2.0 ?vs)$ *interp* (*Neq ?f*)  $\mathcal{P}vs = (\neg \text{ interp } ?f \mathcal{P}vs)$ *interp*  $(ExQ \ \hat{f})$   $\hat{f}vs = (\exists v \cdot \text{interp} \ \hat{f} \ (v \# \ \hat{f}vs) )$  directly as unification

hints for reification.

**experiment begin**

Hints for list lookup.

**declare** *List*.*nth-Cons-Suc*[*reify-uhint* **where** *prio* = *Prio*.*LOW*] **and** *List*.*nth-Cons-0* [*reify-uhint*]

Hints to reify formulas of type *bool* into formulas of type *form*.

**declare** *interp*.*simps*[*reify-uhint*]

We have to allow the hint unifier to recursively look for hints during unification of the hint's conclusion.

**declare** [[*reify-uhint* **where** *concl-unifier* = *reify-unify*]]

**schematic-goal**

*interp ?f* (*?vs* :: ('*a* :: *ord*) *list*) = ( $\exists$  (*x* :: '*a*). *x* < *y*  $\land \neg(\exists$  (*z* :: '*a*). *v* < *z*  $\lor$  $-False$ )

**by** (*ufact refl* **where** *unifier* =  $reify\text{-}unify$ )

While this all works nicely if set up correctly, it can be rather difficult to understand and debug the recursive unification process for a hint's conclusion. In the next paragraph, we present an alternative that is closer to the examples presented in the original unification hints paper [\[1\]](#page-33-0).

**end**

**Reification with matching without recursion for conclusion** We disallow the hint unifier to recursively look for hints while unifying the conclusion; instead, we only allow the hint unifier to match the hint's conclusion against the disagreement terms.

**declare** [[*reify-uhint* **where** *concl-unifier* = ‹*Higher-Order-Pattern-Unification*.*match* |> *Type-Unification*.*e-match Unification-Util*.*match-types*›]]

However, this also means that we now have to write our hints such that the hint's conclusion can successfully be matched against the disagreement terms. In particular, the disagreement terms may still contain meta variables that we want to instantiate with the help of the unification hints. Essentially, a hint then describes a canonical instantiation for these meta variables.

**experiment begin**

**lemma**  $[reify-uhint$  **where**  $prio = Prio. *LOW*$ :  $n \equiv \textit{Suc~} n' \Longrightarrow \textit{vs} \equiv v \# \textit{vs}' \Longrightarrow \textit{vs}' \perp n' \equiv x \Longrightarrow \textit{vs} \perp n \equiv x$ **by** *simp*

**lemma** [*reify-uhint*]:  $n \equiv 0 \implies vs \equiv x \text{ } \neq \text{ } vs' \implies vs \text{ } ! n \equiv x$ **by** *simp*

```
lemma [reify-uhint]:
```
 $[e \equiv ExQ f; \bigwedge v$ . *interp f*  $(v \# vs) \equiv P v] \Longrightarrow$  *interp e vs*  $\equiv \exists v$ . *P v*  $[e \equiv \text{Less } i \text{ } j; \text{ } x \equiv \text{vs } ! \text{ } i; \text{ } y \equiv \text{vs } ! \text{ } j] \Longrightarrow \text{interp } e \text{ } \text{vs } \equiv x < y$ [[*e* ≡ *And f1 f2* ; *interp f1 vs* ≡ *r1* ; *interp f2 vs* ≡ *r2* ]] =⇒ *interp e vs* ≡ *r1* ∧ *r2*  $[e \equiv \text{Or } f1 \text{ } f2; \text{ interp } f1 \text{ } vs \equiv r1; \text{ interp } f2 \text{ } vs \equiv r2 \text{ } ] \Longrightarrow \text{ interp } e \text{ } vs \equiv r1 \lor r2$  $e \equiv Neg \ f \Longrightarrow \$  $e \equiv TrueF \Longrightarrow interp \ e \ vs \ \equiv True$  $e \equiv FalseF \implies interp \ e \ vs \ \equiv False$ **by** *simp-all*

#### **schematic-goal**

*interp ?f* (*?vs* :: ('*a* :: *ord*) *list*) = ( $\exists$  (*x* :: '*a*). *x* < *y*  $\land \neg(\exists$  (*z* :: '*a*). *v* < *z*  $\lor$  $\neg False)$ **by** (*urule refl* **where** *unifier* =  $reify\text{-}unify$ )

**end**

The next examples are modification from [\[1\]](#page-33-0).

### <span id="page-32-0"></span>**29.3 Simple Arithmetic**

**datatype** *add-expr* = *Var int* | *Add add-expr add-expr*

**fun**  $eval-add-expr :: add-expr \Rightarrow int$  **where**  $eval-add-expr$  (*Var*  $i) = i$  $\vert \text{ } eval\text{-}add\text{-}expr \text{ } (Add \text{ } ext \text{ } ex2) = eval\text{-}add\text{-}expr \text{ } ext + eval\text{-}add\text{-}expr \text{ } ex2$ 

**lemma** *eval-add-expr-Var* [*reify-uhint* **where** *prio* = *Prio*.*LOW*]:  $e \equiv Var \ i \Longrightarrow eval-add\text{-}expr \ e \equiv i \ \text{by} \ simp$ 

**lemma** *eval-add-expr-add* [*reify-uhint*]:

 $e \equiv Add \, e2 \implies eval-add\text{-}expr \, e1 \equiv m \implies eval\text{-}add\text{-}expr \, e2 \equiv n \implies$  $eval-add\text{-}expr e \equiv m + n$ **by** *simp*

#### **ML-command**‹

›

*val t1* = *Proof-Context*.*read-term-pattern* @{*context*} *eval-add-expr ?e val*  $t2 = Proof-Context.read-term-pathern \mathcal{Q}\{context\}$   $1 + (2 + 7) :: int$  $val = Uniform-Util.log-unif-results \mathbb{Q}\{\text{context}\}(t1, t2)$  (*reify-unify* [])

**schematic-goal** *eval-add-expr*  $?e = (1 + (2 + 7) :: int)$ **by** (*urule refl* **where** *unifier* = *reify-unify*)

### <span id="page-32-1"></span>**29.4 Arithmetic with Environment**

**datatype** *mul-expr* = *Unit* | *Var nat* | *Mul mul-expr mul-expr* | *Inv mul-expr*

**fun** *eval-mul-expr* :: *mul-expr*  $\times$  *rat list*  $\Rightarrow$  *rat* **where**  $eval-mul-expr$  (*Unit*,  $\Gamma$ ) = 1  $eval-mul-expr$  (*Var*  $i, \Gamma$ ) =  $\Gamma$ !  $i$  $eval-mul-expr$   $(Mul \, e1 \, e2, \, \Gamma) = eval-mul-expr \, (e1, \, \Gamma) * eval-mul-expr \, (e2, \, \Gamma)$  $\text{eval-mul-expr} (\text{Inv } e, \Gamma) = \text{inverse} (\text{eval-mul-expr} (\epsilon, \Gamma))$ 

Split *e* into an expression and an environment.

**lemma** [*reify-uhint* **where** *prio* = *Prio*.*VERY-LOW*]:  $e \equiv (e1, \Gamma) \Longrightarrow \text{eval-mul-expr}(e1, \Gamma) \equiv n \Longrightarrow \text{eval-mul-expr}(e \equiv n$ **by** *simp*

Hints for environment lookup.

**lemma**  $[reify-uhint$  **where**  $prio = Prio. *LOW*$ :  $e \equiv Var(Suc \ p) \Longrightarrow \Gamma \equiv s \# \Delta \Longrightarrow n \equiv eval-mul-expr (Var \ p, \Delta) \Longrightarrow$  $eval-mul-expr$   $(e, \Gamma) \equiv n$ **by** *simp*

**lemma**  $[reify\text{-}uhint]: e \equiv Var \theta \Longrightarrow \Gamma \equiv n \# \Theta \Longrightarrow eval\text{-}mul\text{-}expr \ (e, \Gamma) \equiv n$ **by** *simp*

```
lemma [reify-uhint]:
```
 $e1 \equiv Inv \ e2 \Longrightarrow n \equiv eval-mul-expr \ (e2, \Gamma) \Longrightarrow eval-mul-expr \ (e1, \Gamma) \equiv inverse$ *n*  $e \equiv Mul \, e1 \, e2 \implies m \equiv eval-mul-expr \, (e1, \, \Gamma) \implies n \equiv eval-mul-expr \, (e2, \, \Gamma)$ =⇒

 $eval\text{-}mul\text{-}expr (e, \Gamma) \equiv m * n$  $e \equiv Unit \Longrightarrow eval-mul-expr$   $(e, \Gamma) \equiv 1$ **by** *simp-all*

#### **ML-command**‹

*val t1* = *Proof-Context*.*read-term-pattern* @{*context*} *eval-mul-expr ?e val t2* = *Proof-Context*.*read-term-pattern* @{*context*} *1* ∗ *inverse 3* ∗ *5* :: *rat*  $val = Uniform-Util.log-unif-results' 1 \text{ } @{context} (t2, t1) (reify-unify \text{ } \text{]})$ 

**schematic-goal**  $eval-mul-expr$   $?e = (1 * inverse 3 * 5 :: rat)$ **by** (*ufact refl* **where** *unifier* =  $reify\text{-}unify$ )

#### **end**

›

# **References**

- <span id="page-33-0"></span>[1] A. Asperti, W. Ricciotti, C. Sacerdoti Coen, and E. Tassi. Hints in unification. In S. Berghofer, T. Nipkow, C. Urban, and M. Wenzel, editors, *Theorem Proving in Higher Order Logics*, pages 84–98, Berlin, Heidelberg, 2009. Springer Berlin Heidelberg.
- <span id="page-33-1"></span>[2] K. Kappelmann, L. Bulwahn, and S. Willenbrink. Speccheck specification-based testing for isabelle/ml. *Archive of Formal Proofs*, July 2021. [https://isa-afp.org/entries/SpecCheck.html,](https://isa-afp.org/entries/SpecCheck.html) Formal proof development.